**МІНІСТЕРСТВО ОСВІТИ І НАУКИ УКРАЇНИ** ЦЕНТРАЛЬНОУКРАЇНСЬКИЙ НАЦІОНАЛЬНИЙ ТЕХНІЧНИЙ УНІВЕРСИТЕТ КАФЕДРА ПРОГРАМУВАННЯ КОМП'ЮТЕРНИХ СИСТЕМ І МЕРЕЖ

# **Комп'ютерна логіка**

## **Методичні вказівки до виконання лабораторних робіт**

Затверджено на засіданні кафедри програмування комп'ютерних систем і мереж протокол №9 від 24.01.18

**Кропивницький 2018**

Комп'ютерна логіка. Методичні вказівки до виконання лабораторних робіт.

/ Кислун О.А., Пархоменко Ю.М., Рибакова Л.В.

- Кропивницький: ЦНТУ, 2018. –20с.

Автори:

Кислун Олег Андрійович, к.т.н., доцента кафедри ПКСМ, Пархоменко Юрій Михайлович, к.т.н., доцента, завідувач кафедри кафедри ПКСМ, Рибакова Людмила Володимирівна, доцента кафедри ПКСМ,

#### Рецензент:

Осадчий Сергій Іванович, д.т.н., акад., завідувач кафедри АВП.

Для студентів, слухачів курсів підготовки і перепідготовки, що вивчають навчальну дисципліну "Комп'ютерна логіка ".

У стиснутій формі прояснені основи проектування цифрових автоматів з використанням булевої алгебри для мінімізації ФАЛ автоматів, що описують функціонування.

Представлено рішення прикладів для кращого освоєння досліджуваного матеріалу, наведені варіанти завдань для придбання практичних навичок.

> © / О.А.Кислун, Ю.М.Пархоменко, Л.В.Рибакова, 2018 © / ЦНТУ, кафедра "Програмування комп'ютерних систем і мереж"

#### **Лабораторна робота №1 Основні поняття функцій алгебри логіки (ФАЛ)**

#### **Теоретичні відомості**

#### **1. Способи задання комбінаційних функцій**

<span id="page-2-0"></span>ФАЛ можуть бути задані словесним описом, табличним, аналітичним, числовим чи графічним способом.

Аналітичний спосіб завдання ФАЛ полягає в тому, що логічна функція F задається у вигляді алгебраїчної рівності, у якій змінні x, зв'язані між собою символами логічних операцій I, АБО, НІ.

Існує дві основні форми запису логічних функцій в алгебраїчному вигляді, що називаються нормальними.

Перша – диз'юнктивна нормальна форма (ДНФ), що є логічною сумою елементарних і неелементарних логічних добутків (диз'юнкцією кон'юнкцій). При цьому в кожну з кон'юнкцій аргумент чи його заперечення входить не більше одного разу. Наприклад:

 $F(x_1, x_2, x_3) = x_1 \overline{x}_2 + x_2 x_3 + x_1 \overline{x}_2 x_3.$ 

Друга – кон'юктивна нормальна форма (КНФ), що являє собою логічний добуток елементарних і неелементарних логічних сум (кон'юнкція диз'юнкцій)

 $F(x_1, x_2, x_3) = (x_1 + x_2)(x_1 + \overline{x}_2 + x_3)(x_2 + x_3).$ 

Елементарними називаються такі диз'юнкції чи кон'юнкції, де число змінних менше повного числа змінних, від яких залежить функція. Ті кон'юнкції і диз'юнкції, що включають повне число змінних, називається неелементарними.

 $F(x_1, x_2, x_3) = \overline{x}_1 x_2 x_3 + x_1 \overline{x}_2 x_3 + x_1 x_2 \overline{x}_3 + x_1 x_2 x_3.$ 

Дана функція складається з кон'юнкції, що об'єднані знаками диз'юнкції і включають у свій склад повний набір змінних (або їхнє заперечення), тобто складається з диз'юнкції неелементарних функцій.

Запис ФАЛ у вигляді суми кон'юнкцій, що складаються з повного набору змінних, на яких функція дорівнює одиниці називається повною диз'юнктивною нормальною формою (ПДНФ).

За аналогією запис ФАЛ у виді кон'юнкцій, що включають у свій склад повний набір змінних, на яких функція дорівнює нулю, називається повною кон'юнктивною нормальною формою (ПКНФ).

Таким чином, аналітичний спосіб завдання функцій алгебри логіки полягає в зображенні їх формулами алгебри логіки. У результаті, будь-яка функція, задана таблично, може бути представлена в аналітичній формі за допомогою використання операцій І, АБО, НІ, тобто може бути зображена у вигляді ФАЛ.

У деяких випадках для завдання ФАЛ використовується числовий спосіб. При цьому ФАЛ записується у виді логічної суми десяткових номерів наборів, на яких функція дорівнює одиниці.

 $F(x_1, x_2, x_3) = 3 \lor 5 \lor 6 \lor 7 = \Sigma (3, 5, 6, 7).$ або

 $F = \vee k_i^3$ , при i=3, 5, 6, 7,

де 3 - вказує на кількість аргументів ФАЛ.

Графічний спосіб представлення ФАЛ полягає в завданні функції у виді n-мірного одиничного куба, вершинами якого є його значення на відповідних наборах. Приклад графічного зображення ФАЛ, рис.1.

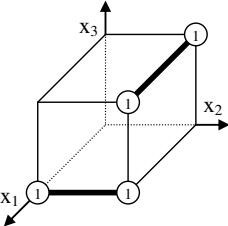

Рис.1. Графічне зображення ФАЛ.

#### **2. Основні базиси функцій**

Серед повних систем найбільше практичне значення має булевий базис функцій І-АБО-НІ, базис функції Шеффера І-НІ і базис функції Вебба (Пірса) АБО-НІ.

Властивості функцій базису І-АБО-НІ відповідає аксіомам і законам булевої алгебри. Функція Шеффера має вигляд:

$$
F(x_1, x_2) = \overline{x_1 x_2} = x_1 / x_2
$$

Дана функція має властивості.

Для кон'юнкції двох змінних справедливе співвідношення:

$$
x_1 x_2 = \overline{x_1 x_2} = \overline{x_1 / x_2} = (x_1 / x_2) / 1
$$

Для диз'юнкції двох змінних справедливе співвідношення:

$$
x_1 \vee x_2 = \overline{x_1 \vee x_2} = \overline{\overline{x}_1} \overline{x}_2 = \overline{x}_1 / \overline{x}_2 = (x_1 / 1) / (x_2 / 1)
$$

У сучасної мікросхемотехніці широко поширені логічні елементи, що реалізують функцію Вебба.

Функція Вебба може бути записана у вигляді:

$$
F(x_1, x_2) = \overline{x_1 \vee x_2} = \overline{x}_1 \overline{x}_2 = x_1 \overline{x}_2
$$

Для даної функції справедливі наступні співвідношення.

Зв'язок функції Вебба з кон'юнкцією двох змінних:

$$
\mathbf{x}_1 \mathbf{x}_2 = \overline{\mathbf{x}}_1 \downarrow \overline{\mathbf{x}}_2
$$

Зв'язок функції Вебба з диз'юнкцією двох змінних:

$$
x_1 \vee x_2 = \overline{x_1 \vee x_2} = \overline{x_1 \downarrow x_2} = (x_1 \downarrow x_2) \downarrow 0
$$

Функція Шеффера і Вебба зв'язані між собою співвідношеннями:

$$
x_1 / x_2 = \overline{x}_1 \overline{\smash{\big)}\ x_2} = (\overline{x}_1 \overline{\smash{\big)}\ x_2} \overline{\smash{\big)}\ x_1} \overline{\smash{\big)}\ x_2} = (\overline{x}_1 / \overline{x}_2) / 1
$$

#### **Завдання**

1. Функцію  $Y(x_1, x_2, x_3)$  представлену табличним способом представити в:

а) аналітичному вигляді;

б) числовому вигляді;

в) графічному вигляді.

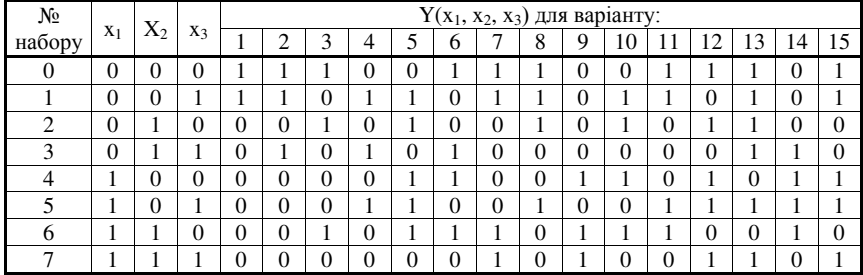

2. Функцію  $y(x_1, x_2, x_3)$  задану аналітичним вираженням представити:

а) у базисі І-НІ;

б) у базисі АБО-НІ.

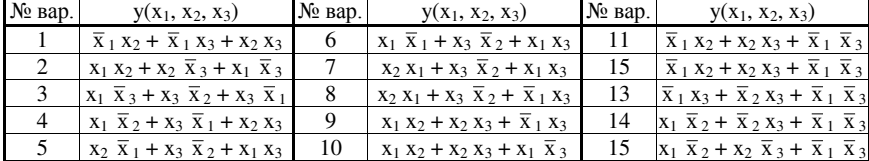

#### **Лабораторна робота №2 Мінімізація ФАЛ методом невизначених коефіцієнтів для базису І-АБО-НІ**

#### **Теоретичні відомості**

<span id="page-4-0"></span>На підставі теореми Жегалкіна будь-яку логічну функцію можна представити в нормальній формі, наприклад, у нормальній диз'юнктивній формі (НДФ):

$$
F(x_1, x_2, ..., x_n) = k_1^1 x_1 + k_1^0 \overline{x}_1 + k_2^1 x_2 + k_2^0 \overline{x}_2 + ... + k_n^1 x_n + k_n^0 \overline{x}_n + k_{12}^{11} x_1 x_2 +
$$
  
+  $k_{12}^{10} x_1 \overline{x}_2 + k_{12}^{01} \overline{x}_1 x_2 + k_{12}^{00} \overline{x}_1 \overline{x}_2 + ... + k_{1n}^{11} x_1 x_n + k_{1n}^{10} x_1 \overline{x}_n + k_{1n}^{00} \overline{x}_1 \overline{x}_n + ... + k_{2n}^{11} x_2 x_n +$   
+  $k_{2n}^{10} x_2 \overline{x}_n + k_{2n}^{00} \overline{x}_2 \overline{x}_n + ... + k_{12n}^{111} x_1 x_2 x_n + k_{12n}^{110} x_1 x_2 \overline{x}_n + k_{12n}^{100} x_1 \overline{x}_2 \overline{x}_n +$   
+  $k_{12n}^{000} \overline{x}_1 \overline{x}_2 \overline{x}_n + ... + k_{12n}^{11...1} x_1 x_2 ... x_n + k_{12n}^{11...0} x_1 x_2 ... \overline{x}_n + ...$ 

де *k. .* - невизначені коефіцієнти, що приймають значення 0 чи 1 і так, щоб одержана результуюча НДФ була мінімальною. Коефіцієнти *k. .* знаходяться із системи рівнянь одержуваної шляхом підстановки значень  $x_1, x_2, ..., x_n$  у наведену вище ДНФ.

Алгоритм знаходження невизначених коефіцієнтів *k. .* наступний:

1. Вибрати черговий рядок, у якому  $F_i = 0$ , і всі коефіцієнти цього рядка визначити нулем.

2. Якщо всі нульові рядки переглянуті, то перейти до п. 3, якщо ні, то до п. 1.

3. Переглянути рядки, у яких  $F_i = 1$ , та викреслити в них усі коефіцієнти, що зустрічаються в рядках, де  $F_i = 0$ .

4. Переписати всі модифіковані рівняння.

5. Вибрати черговий рядок  $F_i = 1$  і викреслити максимально можливу кількість коефіцієнтів так, щоб ранг членів, що залишаються, був мінімальним.

Метод невизначених коефіцієнтів використовується для диз'юнктивної форми і практично непридатний для кон'юнктивної форми.

Розглянемо **приклад**: Знайти мінімальну форму для функції  $F(x_1, x_2, x_3) = \Sigma(0.2, 4.7)$ 

#### **Розв'язок.**

На підставі теореми Жегалкина логічну функцію трьох змінних представимо в НДФ:

 $F(x_1, x_2, x_3) = k_1^1 x_1 + k_1^0 \overline{x}_1 + k_2^1 x_2 + k_2^0 \overline{x}_2 + k_3^1 x_3 + k_3^0 \overline{x}_3 + k_{12}^{11} x_1 x_2 + k_{12}^{10} x_1 \overline{x}_2 +$  $+ k_{12}^{01}$   $\overline{x}_1 x_2 + k_{12}^{00}$   $\overline{x}_1$   $\overline{x}_2 + k_{13}^{11} x_1 x_3 + k_{13}^{10} x_1$   $\overline{x}_3 + k_{13}^{01}$   $\overline{x}_1 x_3 + k_{13}^{00}$   $\overline{x}_1$   $\overline{x}_3 + k_{23}^{10} x_2 x_3 + k_{23}^{10} x_2 x_3$  $\overline{x}_3 + k_{23}^{01}$   $\overline{x}_2 x_3 + k_{23}^{00}$   $\overline{x}_2 \overline{x}_3 + k_{123}^{111} x_1 x_2 x_3 + k_{123}^{110} x_1 x_2 \overline{x}_3 + k_{123}^{100} x_1 \overline{x}_2 \overline{x}_3 + k_{123}^{101} x_1 \overline{x}_2 x_3 +$  $k_{123}^{001}$   $\overline{x}_1$   $\overline{x}_2$   $x_3$  +  $k_{123}^{010}$   $\overline{x}_1$   $x_2$   $\overline{x}_3$  +  $k_{123}^{011}$   $\overline{x}_1$   $x_2$   $x_3$  +  $k_{123}^{000}$   $\overline{x}_1$   $\overline{x}_2$   $\overline{x}_3$ 

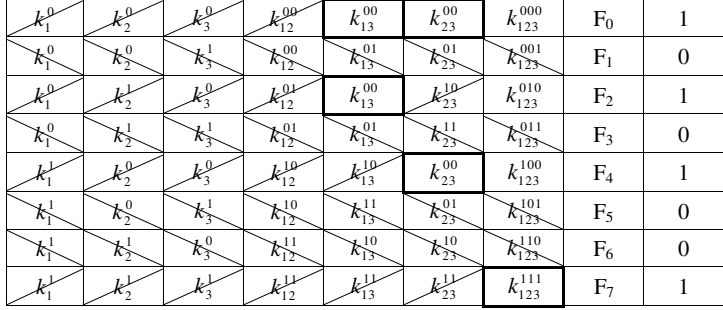

Складемо систему рівнянь, і запишемо її у вигляді таблиці:

 $3$ гідно алгоритму викреслюємо коефіцієнти  $k$ . для  $F_i = 0$ . (\ нахил). Потім викреслюємо співпадаючі коефіцієнти для  $F_i = 1$  (/ нахил). Одержуємо модифіковану систему рівнянь. Коефіцієнти, що задовольняють пункт 5, виділяємо обвівши їх по периметру стовщеною лінією.

Таким чином, маємо  $k_{13}^{00} = 1$ ,  $k_{23}^{00} = 1$ ,  $k_{123}^{111} = 1$ , а всі інші коефіцієнти рівні 0. У результаті мінімізації знаходимо функцію:

 $F(x_1, x_2, x_3) = \overline{x}_1 \overline{x}_3 + \overline{x}_2 \overline{x}_3 + x_1 x_2 x_3$ 

**Завдання**

Згідно варіанта, мінімізувати ФАЛ  $F(x_1, x_2, x_3, x_4)$  методом невизначених коефіцієнтів для базису І-АБО-НІ.

| N <sub>o</sub> |                |                |          |          | $F(x_1, x_2, x_3, x_4)$ для варіанту: |                |          |                |          |          |          |          |          |          |          |          |              |          |          |
|----------------|----------------|----------------|----------|----------|---------------------------------------|----------------|----------|----------------|----------|----------|----------|----------|----------|----------|----------|----------|--------------|----------|----------|
| набору         | X <sub>1</sub> | X <sub>2</sub> | $X_3$    | $X_4$    | 1                                     | $\overline{2}$ | 3        | $\overline{4}$ | 5        | 6        | 7        | 8        | 9        | 10       | 11       | 12       | 13           | 14       | 15       |
| $\theta$       | $\Omega$       | $\theta$       | $\Omega$ | $\Omega$ |                                       | $\Omega$       | 1        | $\Omega$       | $\Omega$ | 1        |          | 1        | 1        | $\Omega$ | $\Omega$ | $\Omega$ | $\Omega$     | $\Omega$ | $\Omega$ |
| 1              | $\Omega$       | $\theta$       | $\Omega$ | 1        | 1                                     | $\Omega$       | $\Omega$ | $\theta$       | 1        | $\theta$ | 1        | $\theta$ | $\Omega$ | 1        | $\Omega$ | 1        | $\Omega$     | $\theta$ | $\Omega$ |
| $\overline{2}$ | $\Omega$       | $\theta$       | 1        | $\theta$ | 1                                     | $\Omega$       | $\Omega$ | 1              | $\Omega$ | $\Omega$ | $\Omega$ | $\theta$ | $\Omega$ | $\Omega$ | $\Omega$ | 1        | $\Omega$     | $\theta$ |          |
| 3              | $\Omega$       | $\theta$       | 1        | 1        | $\Omega$                              | $\Omega$       | 1        | $\theta$       | $\Omega$ | $\Omega$ | $\Omega$ | 1        | 1        | $\Omega$ | $\Omega$ | $\Omega$ | $\Omega$     | $\theta$ | $\Omega$ |
| $\overline{4}$ | $\Omega$       | 1              | $\Omega$ | $\theta$ | 1                                     | 1              | $\Omega$ | $\theta$       | $\Omega$ | 1        | $\Omega$ | $\theta$ | $\Omega$ | $\Omega$ | $\Omega$ | $\Omega$ | 1            |          | $\Omega$ |
| 5              | $\Omega$       |                | $\Omega$ | 1        | $\Omega$                              | $\Omega$       | $\Omega$ | $\theta$       | 1        | $\Omega$ | $\Omega$ | $\theta$ | $\Omega$ | $\Omega$ |          | 1        | $\mathbf{0}$ | $\theta$ | $\Omega$ |
| 6              | $\Omega$       |                | 1        | $\theta$ | $\Omega$                              | $\Omega$       | $\Omega$ | 1              | $\Omega$ | $\Omega$ | 1        | $\theta$ | $\Omega$ | 1        |          | $\Omega$ | 1            | $\theta$ |          |
| 7              | $\Omega$       |                | 1        | 1        | $\Omega$                              | $\Omega$       | 1        | $\theta$       | 1        | $\Omega$ |          | 1        | 1        | $\Omega$ | $\Omega$ | $\Omega$ | $\Omega$     | $\theta$ |          |
| 8              | 1              | $\Omega$       | $\Omega$ | $\theta$ | $\Omega$                              | 1              | $\Omega$ | $\theta$       | $\Omega$ | 1        | $\Omega$ | $\theta$ | 1        | $\Omega$ | $\Omega$ | $\Omega$ | $\Omega$     | 1        | $\Omega$ |
| 9              | 1              | $\theta$       | $\Omega$ | 1        | 1                                     | $\Omega$       | $\Omega$ | 1              | 1        | $\Omega$ | $\Omega$ | $\Omega$ | $\Omega$ | 1        |          | 1        | 1            | $\theta$ | $\theta$ |
| 10             | 1              | $\theta$       | 1        | $\theta$ | $\Omega$                              | $\Omega$       | $\Omega$ | $\theta$       | $\Omega$ | $\Omega$ | $\Omega$ | $\theta$ | $\Omega$ | $\Omega$ | $\Omega$ | 1        | 1            | $\theta$ |          |
| 11             | 1              | $\theta$       | 1        | 1        | $\Omega$                              | $\Omega$       | 1        | 1              | $\Omega$ | $\Omega$ | $\Omega$ | $\Omega$ | $\Omega$ | 1        | $\Omega$ | $\Omega$ | $\Omega$     | 1        |          |
| 12             | 1              | 1              | $\Omega$ | $\theta$ | $\Omega$                              | 1              | $\Omega$ | $\theta$       | $\Omega$ | 1        | 1        | 1        | 1        | $\Omega$ | $\Omega$ | $\Omega$ | $\Omega$     | $\theta$ | $\Omega$ |
| 13             | 1              | 1              | $\Omega$ | 1        | $\Omega$                              | 1              | $\Omega$ | $\Omega$       | 1        | $\Omega$ | $\Omega$ | $\theta$ | $\Omega$ | $\Omega$ |          | $\Omega$ | 1            | $\theta$ |          |
| 14             | 1              | 1              | 1        | $\theta$ | $\Omega$                              | 1              | $\Omega$ | 1              | $\Omega$ | $\Omega$ | $\Omega$ | $\Omega$ | $\Omega$ | 1        |          | $\Omega$ | $\Omega$     | 1        | $\Omega$ |
| 15             | 1              | 1              | 1        | 1        | $\Omega$                              | $\theta$       | 1        | $\Omega$       | $\Omega$ | 1        | $\Omega$ | 1        | $\Omega$ | $\Omega$ | $\Omega$ | $\Omega$ | $\Omega$     |          | $\Omega$ |

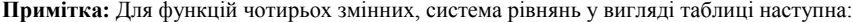

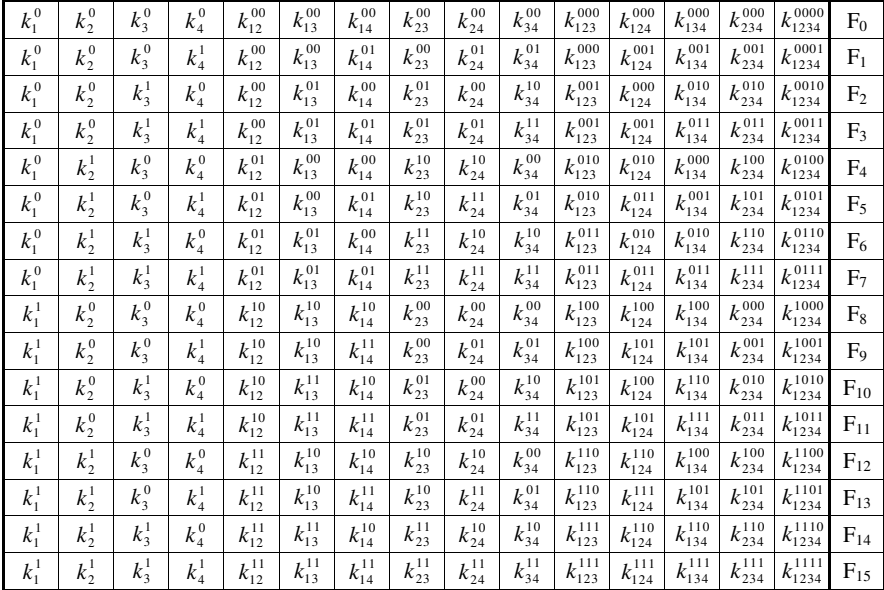

#### **Лабораторна робота №3 Мінімізація функцій алгебри логіки**

#### **Теоретичні відомості**

<span id="page-6-0"></span>Аналітичний вираз функції алгебри логіки (ФАЛ) у ПДНФ або ПКНФ, є не єдино можливим і як правило не найкращим з погляду економічності.

Здійснення спрощення ФАЛ називається мінімізацією. Мінімізація здійснена з використанням законів алгебри логіки (закони де Моргана, поглинання, склеювання) називається дужковою, тому що щораз до спрощення приводимо винесенням за дужки спільних аргументів, у кон'юнкціях. Даний спосіб використовується тільки при невеликій кількості змінних, а іноді як заключний при мінімізації ФАЛ іншими методами.

Мінімізація - це процес знаходження для заданої ФАЛ, такої форми яка мала б мінімальне число вхідних змінних. Це означає, що при інженерному проектуванні цифрових пристроїв із двох форм, що відображають задану ФАЛ, варто вибрати ту, яка реалізується за допомогою меншої кількості логічних елементів, а при однаковому числі елементів - ту, у якій менше сумарне число вхідних окремих змінних.  $X_1$ 

Широке практичне застосування, завдяки своїй простоті, знайшли методи мінімізації, що використовують карти Вейча. Ці карти являють собою таблиці відповідностей, перетворені таким чином, що у функції, що нанесена на таку карту, сусідні кон'юнкції знаходяться поруч або на завідомо відомих місцях.

Цифри в клітках - це десяткові номери відповідних кон'юнкцій максимальної довжини. Клітки карти Вейча, що не обведені дужками як по вертикалі так і по горизонталі відповідають значенням інверсій змінних.

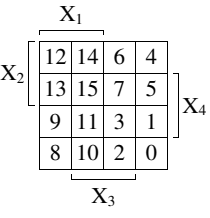

Рис.3. Вид карти Вейча для чотирьох змінних.

При мінімізації ФАЛ за допомогою карт Вейча її краще записувати в ПДНФ.

Для мінімізації, насамперед, необхідно відшукати сусідні кон'юнкції. Сусідніми клітками і відповідно їм сусідніми кон'юнкціями максимальної довжини на картах необхідно вважати ті, які знаходяться безпосередньо поруч, а також ті, що розташовані на протилежних сторонах карти.

Для знаходження сусідніх кон'юнкцій, тобто для мінімізації ФАЛ необхідно нанести її на відповідну карту, в клітках, що відповідають десятковим наборам кон'юнкцій, поставити одиниці, а в інших - нулі. Часто, щоб не затінювати карту, нульові значення не проставляють.

Склеювання сусідніх констуент на картах Вейча виконаються їхнім геометричним об'єднанням у групи, що складаються з прямокутників із площею  $2^{n}$ (n=1, 2, ...), де під площею мається на увазі кількість кліток, що входять у прямокутник.

Таке об'єднання називається покриттям, а прямокутник із площею 2<sup>n</sup> правильним. Результат записується у вигляді кон'юнкцій, що входять у покриття.

Чим більше площа покриття, тим менше змінних входить у результат, і чим менше число покрить, тим менше кон'юнкцій у результаті. Тому необхідно прагнути об'єднати всі одиниці мінімальним числом покрить максимальної площі.

На підставі вище викладеного можна сформулювати порядок операцій мінімізації ФАЛ за допомогою карт Вейча:

1. на карту наносяться всі одиничні значення функції;

2. виконується покриття всіх одиничних значень функції мінімальним числом максимальних по площі правильних прямокутників;

3. записується результат у вигляді диз'юнкції кон'юнкцій, що охоплюють кожне окреме покриття.

Розглянемо **приклад 1**: Використовуючи закони алгебри логіки мінімізувати функцію  $Y(x_1, x_2, x_3) = x_1(\bar{x}_1 + x_2) + \bar{x}_2(x_2 + x_1) + x_3$ 

#### **Розв'язок.**

 $Y(x_1, x_2, x_3) = x_1(\bar{x}_1 + x_2) + \bar{x}_2(x_2 + x_1) + x_3 = x_1 \bar{x}_1 + x_1 x_2 + x_2 \bar{x}_2 + x_1 \bar{x}_2 + x_3$ Враховуючи, що  $x_1 \bar{x}_1 = 0$ ,  $x_2 \bar{x}_2 = 0$ ,  $x_1 x_2 + x_1 \bar{x}_2 = x_1(x_2 + \bar{x}_2) = x_1$ . Маємо  $Y(x_1, x_2, x_3) = x_1 + x_3$ .

Розглянемо **приклад 2**: Використовуючи метод мінімізуючих карт мінімізувати функцію  $Y(x_1, x_2, x_3, x_4) = \Sigma(2,3,4,5,8,10,11).$ 

#### **Розв'язок.**

Нанесемо значення ФАЛ карту Вейча, рис.3.2.

Виконуємо покриття всіх одиничних значень ФАЛ мінімальних числом максимальних по площі правильних числом максимальних по площі правильних прямокутників - стовщена лінія описує значення в карті. (10-й набір належить двом прямокутникам - на карті відтінений).

Прямокутник, що покриває набори 4 і 5 описується термом  $\bar{x}_1$  x<sub>2</sub>  $\bar{x}_3$ . Прямокутник, що покриває набори 8 і 10 - x<sub>1</sub>  $\bar{x}_2$   $\bar{x}_4$ . Прямокутник, покриває набори 2, 3, 10 і 11 -  $\bar{x}_2$  x<sub>3</sub>.

Таким чином, представимо розглянуту ФАЛ у вигляді диз'юнкції кон'юнкцій: Y(x<sub>1</sub>, x<sub>2</sub>, x<sub>3</sub>, x<sub>4</sub>) =  $\Sigma$ (2,3,4,5,8,10,11) =  $\overline{x}$ <sub>1</sub> x<sub>2</sub>  $\overline{x}$ <sub>3</sub> + x<sub>1</sub>  $\overline{x}$ <sub>2</sub>  $\overline{x}$ <sub>4</sub> +  $\overline{x}$ <sub>2</sub> x<sub>3</sub>.

#### **Завдання**

Згідно варіанта, мінімізувати функцію:  $1.$  використовуючи закони алгебри логіки

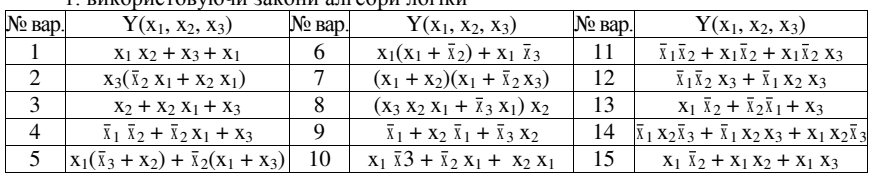

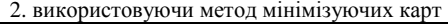

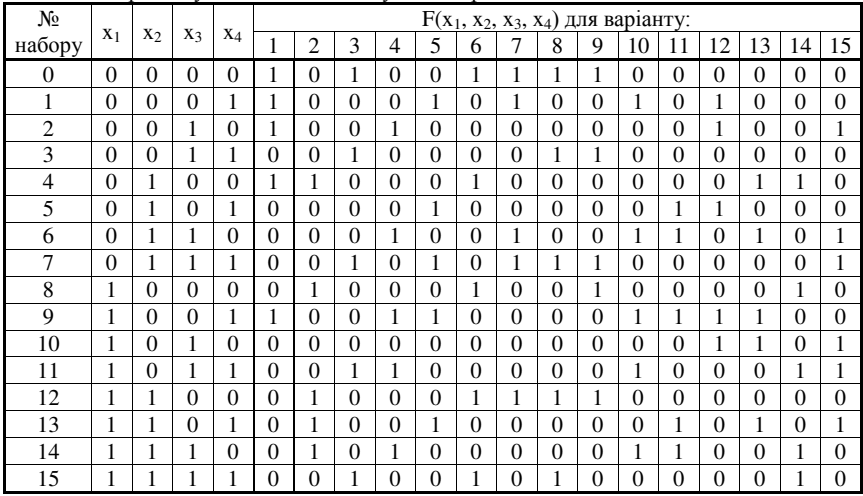

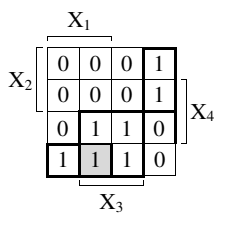

Рис3.2.Карти Вейча для функції (приклада 2).

#### **Лабораторна робота №4 Проектування комбінаційних автоматів**

#### **Теоретичні відомості**

<span id="page-8-0"></span>Методика проектування комбінаційного автомата з одним виходом складається з наступних етапів:

1) Згідно таблиці істинності записуємо функцію алгебри логіки в ПДНФ чи ПКНФ.

2) Мінімізація ПДНФ (ПКНФ) будь-яким доступним методом.

3) Побудова логічної схеми комбінаційного автомата в базисі заданої серії елементів,

4) Оцінка подвійного (дуального) варіанту логічної схеми з урахуванням кількості вхідних і вихідних інверторів.

У чому полягає дуальність логічних схем? Якщо логічні схеми розробляються в базисі І-НІ та АБО-НІ, то кожна схема може бути представлена в двох варіантах: основному і подвійному. Останній по конфігурації схеми нічим не відрізняється від основного, тільки в ньому елементи І замінені на АБО і навпаки, а усі входи і виходи проінвертовані. Однак співвідношення числа елементів в прямому і подвійному варіантах різне. А з огляду на те, що в більшості серій елементів входи І та АБО не еквівалентні по витратах устаткування, а кількість необхідних інверторів на входах і виходах прямого і подвійного варіантів також різна, а отже, майже завжди варіанти відрізняються як по кількості витраченого устаткування, так і по кількості послідовно включених елементів. Тому при розробці комбінаційного автомата необхідно оцінювати обидва варіанти і вибирати кращий.

5) Спробувати знайти таку декомпозицію вихідної функції, щоб кожен фрагмент отриманого розкладу залежав від меншого, чим початкова вихідна функція, числа аргументів.

6) Вибрати з одержаних на етапах 4, 5, варіант найбільш відповідний з погляду поставленої мети.

Розглянемо **приклад**.

Побудувати схему цифрового автомата S, функціонування якого описується функцією алгебри логіки ФАЛ  $Y(x_1, x_2, x_3, x_4) = \Sigma(1, 2, 3, 9, 11, 14, 15)$ 

#### **Розв'язання.**

Запишемо ФАЛ, що описує функціонування цифрового автомата в ПДНФ:

 $Y(x_1, x_2, x_3, x_4) = \Sigma(1, 2, 3, 9, 11, 14, 15) =$ 

 $= \bar{x}_1 \bar{x}_2 \bar{x}_3 x_4 + \bar{x}_1 \bar{x}_2 x_3 \bar{x}_4 + \bar{x}_1 \bar{x}_2 x_3 x_4 + x_1 \bar{x}_2 \bar{x}_3 x_4 + x_1 \bar{x}_2 x_3 x_4 + x_1 x_2 x_3 \bar{x}_4 + x_1 x_2 x_3 x_4$ 

Проведемо мінімізацію  $Y(x_1, x_2, x_3, x_4)$  використовуючи карту Вейча для чотирьох змінних, мал.4.1.

Прямокутник, що покриває набори 1, 3, 9 і 11 описується термом  $\bar{x}_2$   $x_4$ .

Прямокутник, що покриває набори 2 і 3 -  $\bar{x}_1 \bar{x}_2 x_3$ .

Прямокутник, що покриває набори 14 і 15 -  $x_1 x_2 x_3$ .

Після оптимізації, ФАЛ має вигляд:

 $Y(x_1, x_2, x_3, x_4) = \sum (1, 2, 3, 9, 11, 14, 15) = \overline{x}_2 x_4 + \overline{x}_1 \overline{x}_2 x_3 + x_1 x_2 x_3.$ 

По отриманій ФАЛ будуємо логічну схему комбінаційного автомата, рис.4.2.

Таким чином, комбінаційний автомат у базисі серії К555 можна скласти з: DA1 - К555ЛН1, DA2 - К555ЧИ3, DA3 - К555ЛЛ1, мал.4.3.

Оцінимо інші варіанти логічної схеми кінцевого автомата. Представимо ФАЛ у базисі І-НІ

$$
Y(x_1, x_2, x_3, x_4) = \overline{\overline{x}_2 x_4} \overline{\overline{x}_1 \overline{x}_2 x_3} \overline{x_1 x_2 x_3}
$$

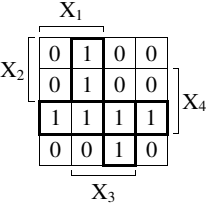

Рис.4.1. Вид карти Вейча для чотирьох змінних.

Відповідно до ФАЛ будуємо логічну схему варіантаB комбінаційного автомата, рис.4.4. Використовуючи DA4, DA5 - К555ЛА4 будуємо логічну схему варіанта B комбінаційного автомата в базисі серії К555, рис.4.5.

Представимо ФАЛ у базисі АБО-НІ

$$
Y(x_1, x_2, x_3, x_4) = \overline{x_2 + \overline{x}_4} + \overline{x_1 + x_2 + \overline{x}_3} + \overline{x_1 + \overline{x}_2 + \overline{x}_3}
$$

Відповідно до ФАЛ будуємо логічну схему варіантаC комбінаційного автомата, рис.4.6. Використовуючи DA6 - К555ЛН1, DA7 - К555ЛЕ1, DA8 - К555ЛЛ1 будуємо логічну схему варіанта C комбінаційного автомата в базисі серії К555, мал.4.7.

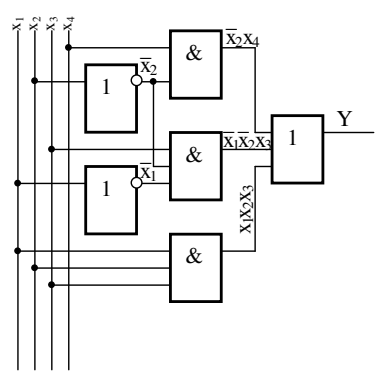

Рис.4.2. Логічна схема комбінаційного автомату (варіант А)

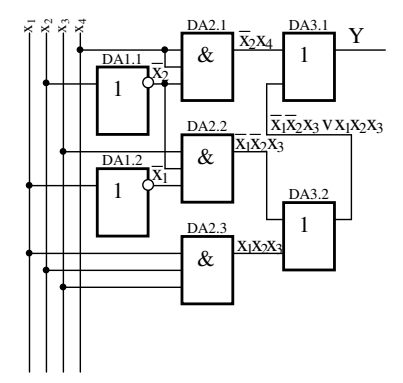

Рис.4.3. Логічна схема комбінаційного автомату в базисі серії К555 (варіант А)

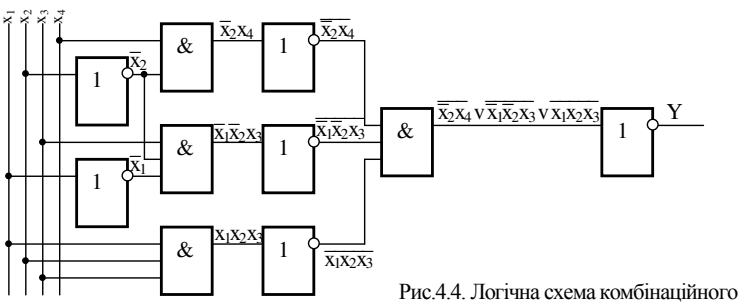

автомату (варіант B)

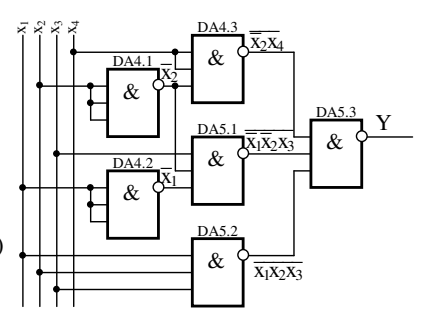

Рис.4.5. Логічна схема комбінаційного автомату в базисі серії К555 (варіант B)

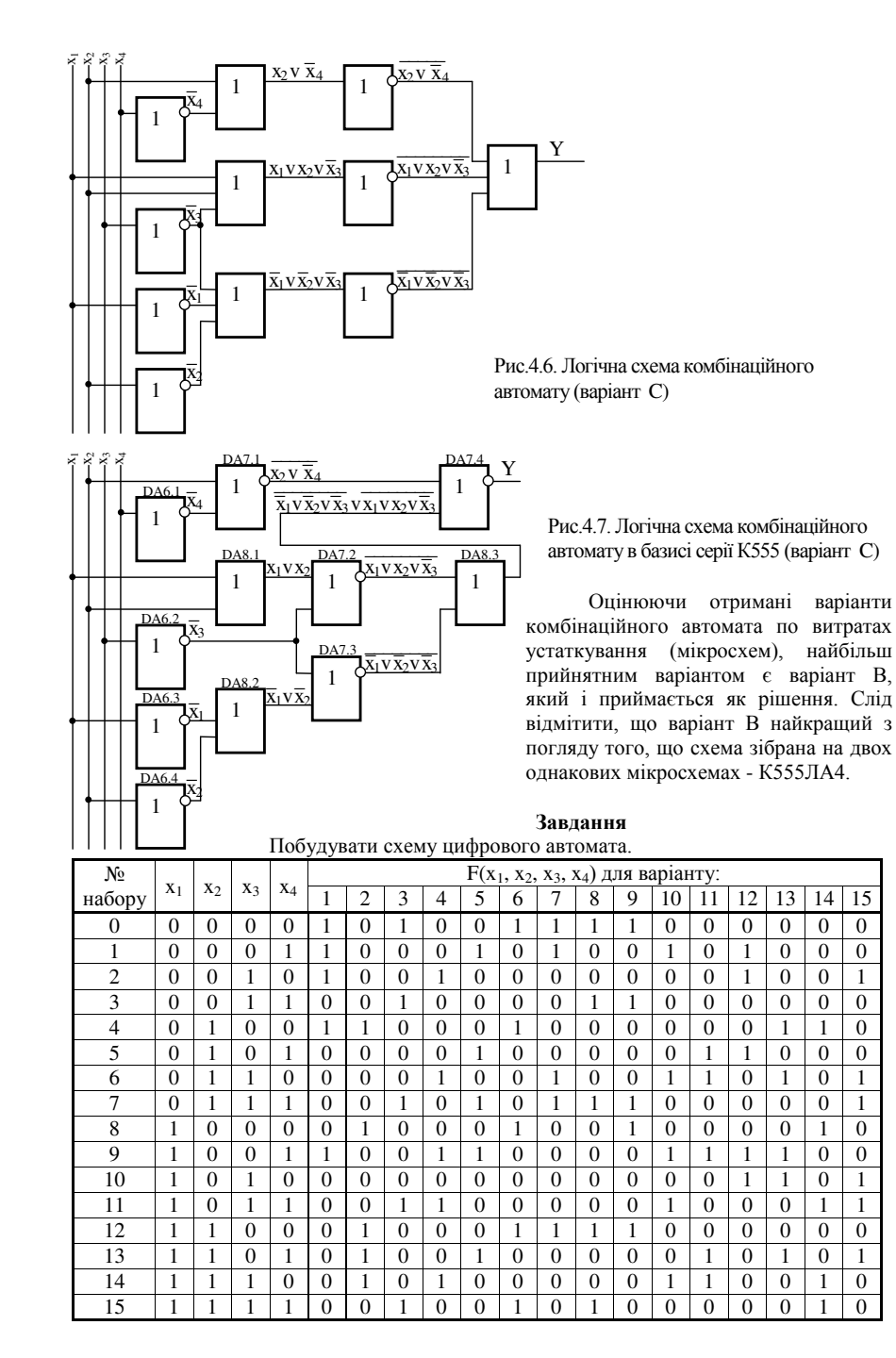

**Примітка**. Для складання логічної схеми комбінаційного автомата може використовуватися серія К555.

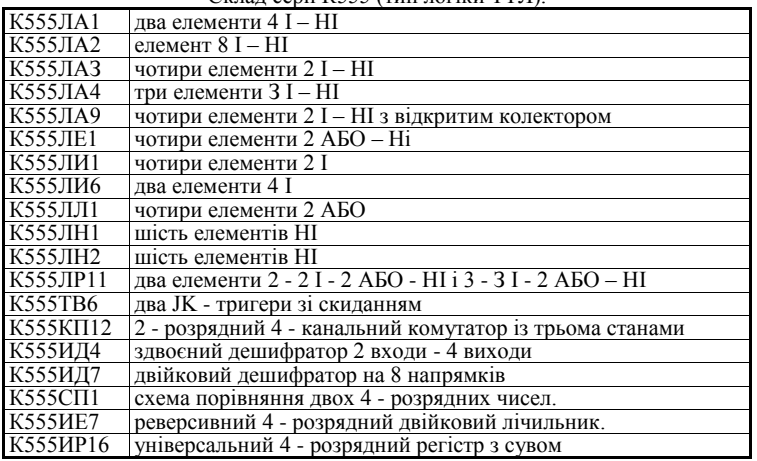

Склад серії К555 (тип логіки ТТЛ).

Мікросхеми, які більш ймовірно зможуть увійти до складу комбінаційного автомата.

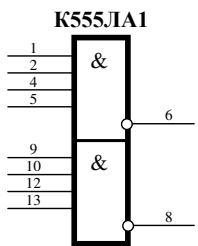

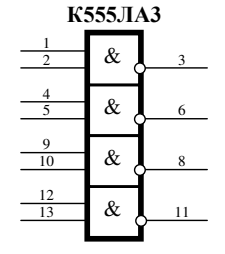

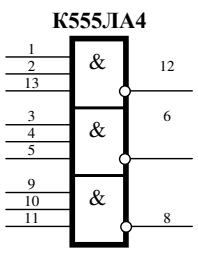

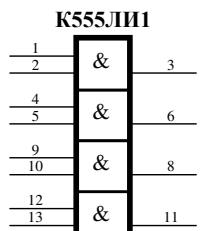

**К555ЛЛ1**

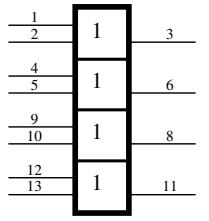

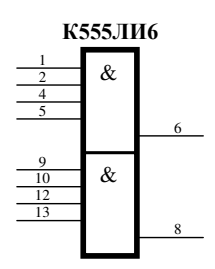

**К555ЛН1,К555ЛН2**

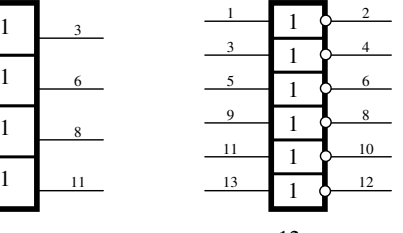

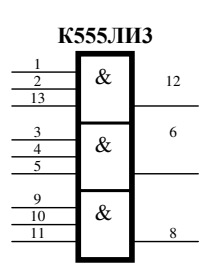

#### **Лабораторна робота №5 Проектування кінцевого автомата**

<span id="page-12-0"></span>Мета роботи: Освоєння етапів і методів проектування логічних схем третього типу з використанням елементів пам'яті.

Необхідно спроектувати логічну схему цифрового пристрою, яка упорядкує задану послідовність (згідно варіанта) з неупорядкованої послідовності з трьох деталей А, В, С, що поодинці рухаються по конвеєрній лінії і з'являються в "поле зору" пристрою в тактові моменти часу.

Розглянемо виконання завдання на прикладі.

Нехай задана послідовність ВАВСВ.

З умови задачі видно, що робота такого пристрою складається у виконанні послідовності операцій визначеного циклу і для того, щоб була виконана чергова операція, сам пристрій повинний знаходиться в строго визначеному стані. Такі пристрої відносяться до кінцевих автоматів.

Стан кінцевих автоматів визначається станом пам'яті. У зв'язку з тим, що упорядкована послідовність складається з п'яти букв, пам'ять автомата повинна складатися з п'яти станів. Позначимо їх  $S_0$ ,  $S_1$ ,  $S_2$ ,  $S_3$ ,  $S_4$ , чи в двійковій системі  $S_{000}$ ,  $S_{001}$ ,  $S_{010}$ ,  $S_{011}$ ,  $S_{100}$ .

Відповідно до заданої послідовності ВАВСВ, яку повинний сформувати автомат, стан S<sup>000</sup> вважається початковим станом або станом чекання деталі В, а інші S001 - стан чекання деталі А; S<sub>010</sub> - стан чекання деталі В; S<sub>011</sub> - стан чекання деталі С; S<sub>100</sub> - стан чекання деталі В.

Розглянемо роботу автомата і побудуємо його граф і функціональну схему.

У початковому стані S<sub>000</sub> з появою в "поле зору" автомата деталі А чи С він повинний їх "відкинути", тобто виробити на виході сигнал  $\overline{Y}$  (t) і залишитись в тому ж стані  $S_{000}$ . Якщо в деякий момент у "поле зору" автомата з'явилася деталь В, він повинний її пропустити, тобто виробити на виході керуючий сигнал Y(t) і перейти в стан S<sub>001</sub>. Для цей автомат повинний виробити один із сигналів сукупності Q(t), щоб сформувати стан пам'яті для наступного [t+1] такту.

Пам'ять автомата будемо реалізовувати за допомогою тригерів з рахунковими входами. Такий тригер має два стійких стани 1 і 0, що змінюються щораз, коли на його вхід приходить одиничний сигнал. Кількість станів пам'яті, що реалізується за допомогою тригерів, визначається числом  $2^{n}$  де n - кількість тригерів. Це означає, що за допомогою одного тригера можна одержати два стани пам'яті, двох тригерів - 4, а трьох тригерів -

8 станів пам'яті. У нашому випадку необхідно мати п'ять станів пам'яті, а виходить, що їх можна одержати за допомогою трьох тригерів. При цьому три стани будуть надлишковими.

Побудуємо функціональну схему кінцевого автомата (рис.5.1).

Стан автомата, як видно з рис.5.1, буде забезпечуватися сукупністю  $S_1$ ,  $S_2$ ,  $S_3$ . Тому, для забезпечення стану S<sub>000</sub> необхідно, щоб у попередній [t-1] такт на входи тригерів надійшла сукупність сигналів  $q_1$ ,  $q_2$ ,  $q_3$ , щоб на їхніх входах сформувати  $S_1 = 0$ ,  $S_2 = 0$ ,  $S_3 = 0$ .

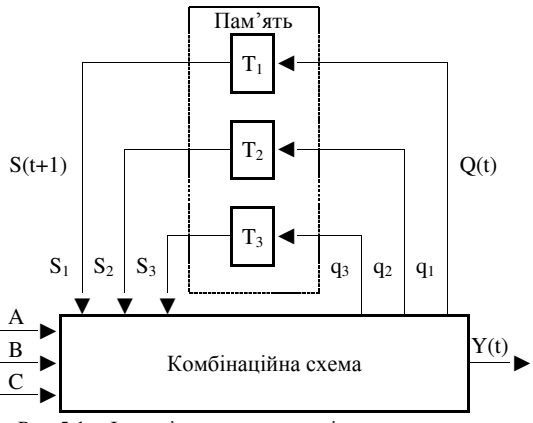

Рис.5.1 - Функціональна схема кінцевого автомата.

Якщо автомат у даний тактовий момент [t] знаходиться в початковому стані  $S_{000}$  і на його вхід надійшов сигнал про наявність деталі B, то його комбінаційна схема, крім керуючого сигналу Y, зобов'язана виробити і подати на вхід тригера T<sub>3</sub> сигнал q<sub>3</sub> = 1. Такий сигнал переведе тригер Т<sub>3</sub> у стан 1 і забезпечить на виході з пам'яті сукупність  $S_1 = 0$ ,  $S_2 = 0$ ,  $S_3 = 1$ , тобто стан  $S_{001}$ .

Якщо в тактовий момент [t] автомат знаходиться в стані  $S_{001}$ , то з появою в його "поле зору" деталі B чи C він повинний сформувати сигнал  $\bar{Y}$  - відкинути, а з появою деталі A сформувати сигнал Y - пропустити і сигнал - q<sub>2</sub> = 1 і q<sub>3</sub> = 1. Сигнал q<sub>2</sub> = 1 забезпечує на виході тригера  $T_2 - S_2 = 1$ , а сигнал  $q_3 = 1$  на виході тригера  $T_3 - S_3 = 0$ , тобто стан S010.

Надалі з появою в "поле зору" автомата, що знаходиться в стані S<sub>010</sub>, деталей А чи С він виробляє сигнал  $\overline{Y}$  - відкинути, а з появою деталі B - формує сигнал Y - пропустити і сигнал  $q_3 = 1$ ,

тобто сформувати стан S<sub>011</sub>. Всі інші стани автомата можна описати на основі аналогічних міркувань.

Побудуємо граф роботи автомата (рис.5.2). На графі вершинам відповідає стан автомата.

Після побудови графа і функціональної схеми приступимо до складання таблиці функціонування автомата для вихідних сигналів Y і сигналів Q (таблиця 5.1). При цьому будемо вважати, що щораз у конкретному стані послідовно задаються сукупності:  $A = 1$ ,  $B = 0$ ,  $C = 0$ ;  $A = 0$ ,  $B = 1, C = 0; A = 0, B = 0, C = 1.$ 

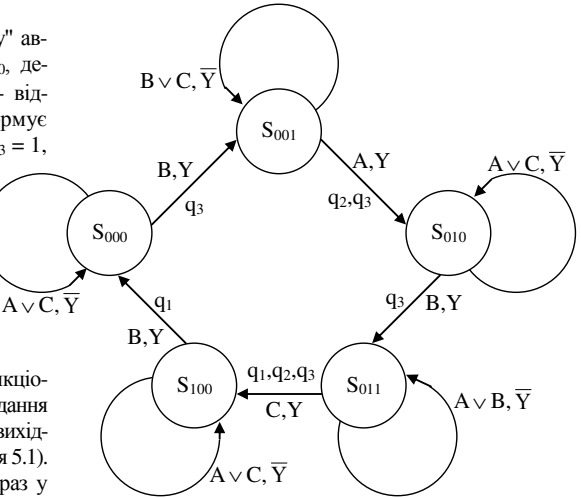

Рис.5.2. Граф кінцевого автомата.

Таблиця 5.1 - Таблиця функціонування автомата.

| Стан             |                |              | Вхідні сигнали КС |              |              |                | N <sub>2</sub> |                | Виходи з КС  | Сигнал         |                |
|------------------|----------------|--------------|-------------------|--------------|--------------|----------------|----------------|----------------|--------------|----------------|----------------|
| KA               |                | Зовнішні     |                   |              | Із пам'яті   |                | набору         |                |              | керування,     |                |
|                  | А              | B            | C                 | $S_1$        | $S_2$        | $S_3$          |                | $q_1$          | $q_2$        | q <sub>3</sub> | Y              |
|                  | 1              | $\Omega$     | $\Omega$          | $\mathbf{0}$ | $\theta$     | $\Omega$       | 32             | $\Omega$       | $\mathbf{0}$ | $\Omega$       | $\theta$       |
| S <sub>000</sub> | $\overline{0}$ | 1            | $\Omega$          | $\Omega$     | $\theta$     | $\Omega$       | 16             | $\Omega$       | $\Omega$     | 1              |                |
|                  | $\overline{0}$ | $\Omega$     | 1                 | $\mathbf{0}$ | $\theta$     | $\theta$       | 8              | $\theta$       | $\mathbf{0}$ | $\overline{0}$ | $\theta$       |
|                  | 1              | $\Omega$     | $\Omega$          | $\mathbf{0}$ | $\mathbf{0}$ | 1              | 33             | $\theta$       | 1            | 1              | 1              |
| $S_{001}$        | $\overline{0}$ | 1            | $\Omega$          | $\mathbf{0}$ | $\Omega$     | 1              | 17             | $\Omega$       | $\Omega$     | $\theta$       | $\overline{0}$ |
|                  | $\theta$       | $\theta$     | 1                 | $\mathbf{0}$ | $\theta$     | 1              | 9              | $\mathbf{0}$   | $\mathbf{0}$ | $\overline{0}$ | $\overline{0}$ |
|                  | 1              | $\mathbf{0}$ | $\mathbf{0}$      | $\mathbf{0}$ | 1            | $\mathbf{0}$   | 34             | $\mathbf{0}$   | $\mathbf{0}$ | $\overline{0}$ | $\Omega$       |
| $S_{010}$        | $\overline{0}$ | 1            | $\overline{0}$    | $\mathbf{0}$ | 1            | $\theta$       | 18             | $\Omega$       | $\Omega$     | 1              | T              |
|                  | $\mathbf{0}$   | $\Omega$     | 1                 | $\mathbf{0}$ | 1            | $\Omega$       | 10             | $\Omega$       | $\theta$     | $\theta$       | $\overline{0}$ |
|                  | 1              | $\Omega$     | $\Omega$          | $\mathbf{0}$ | 1            | 1              | 35             | $\Omega$       | $\Omega$     | $\Omega$       | $\Omega$       |
| $S_{011}$        | $\overline{0}$ | 1            | $\Omega$          | $\mathbf{0}$ | 1            | 1              | 19             | $\Omega$       | $\theta$     | $\overline{0}$ | $\overline{0}$ |
|                  | $\overline{0}$ | $\Omega$     | 1                 | $\mathbf{0}$ | 1            | 1              | 11             | 1              | 1            | 1              | 1              |
|                  | 1              | $\Omega$     | $\Omega$          | 1            | $\Omega$     | $\theta$       | 36             | $\overline{0}$ | $\mathbf{0}$ | $\theta$       | $\theta$       |
| $S_{100}$        | $\overline{0}$ | 1            | $\theta$          | 1            | $\Omega$     | $\theta$       | 20             | 1              | $\mathbf{0}$ | $\overline{0}$ | 1              |
|                  | $\overline{0}$ | $\theta$     | 1                 | 1            | $\theta$     | $\overline{0}$ | 12             | $\Omega$       | $\mathbf{0}$ | $\overline{0}$ | $\overline{0}$ |

З таблиці функціонування для усіх вихідних перемінних запишемо ФАЛ у ПДНФ:  $Y = \overline{A} B \overline{C} \overline{S}$   $1 \overline{S}$   $2 \overline{S}$   $3 + \overline{A} \overline{B} \overline{C} \overline{S}$   $1 \overline{S}$   $2 S$   $3 + \overline{A} B \overline{C} \overline{S}$   $1 S$   $2 \overline{S}$   $3 + \overline{A} B \overline{C} S$   $1 S$   $2 S$   $3 + \overline{A} B \overline{C} S$   $1 S$   $2 \overline{S}$   $3$  $q_1 = \overline{A} \ \overline{B} \overline{C} \ \overline{S} \overline{S} \overline{S} \overline{S} \overline{S} + \overline{A} \ \overline{B} \ \overline{C} \ \overline{S} \overline{S} \ \overline{S} \ \overline{S}$ 

 $q_2 = A \overline{B} \overline{C} \overline{S}_1 \overline{S}_2 S_3 + \overline{A} \overline{B} C \overline{S}_1 S_2 S_3$ 

 $q_3 = \overline{A} B \overline{C} \overline{S}$   $_1 \overline{S}$   $_2 \overline{S}$   $_3 + A \overline{B} \overline{C} \overline{S}$   $_1 \overline{S}$   $_2 S_3 + \overline{A} B \overline{C} \overline{S}$   $_1 S_2 \overline{S}$   $_3 + \overline{A} \overline{B} C \overline{S}$   $_1 S_2 S_3$ 

Використовуючи числовий спосіб представлення ФАЛ можна записати так:

 $Y = \Sigma (11, 16, 18, 20, 33)$ 

 $q_1 = \Sigma (11, 20)$ 

 $q_2 = \Sigma (11, 33)$ 

 $q_3 = \Sigma (11, 16, 18, 33)$ 

Оскільки на вході комбінаційної схеми шість змінних  $(A, B, C, S<sub>1</sub>, S<sub>2</sub>, S<sub>3</sub>)$  то мінімізацію ФАЛ виконаємо за допомогою шестимісної карти Вейча (рис.5.3). Оскільки така карта складається з декількох підкарт, тому в кожной підкарті сусідніми є кон'юнкції, що розташовані поруч чина протилежних сторонах.

В окремих же підкартах сусідніми будуть ті клітки кон'юнкцій, що розташовані на однакових місцях, тобто ті, які збігаються, якщо підкарти наложити одна на одну. Наприклад, клітці 15 сусідніми є клітки 7, 11, 31, 47 у тій же підкарті і клітки 12, 13 і 14 в інших підкартах.

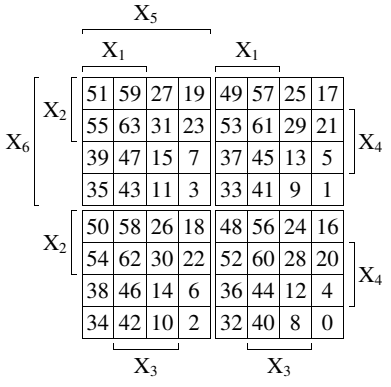

Рис.5.3. Шестимісна карта Вейча.

Відповідно до табл.5 автомат визначений на 15-ти наборах: 32, 16, 8, 33, 17, 9, 34, 18, 10, 35, 19, 11, 36, 20, 12. На всіх інших наборах виходи автомата байдужі, тобто вони можуть бути "довизначені" так, щоб при мінімізації збільшувалася площа покриття, тобто кількість кліток, що "склеюються". На картах Вейча всі клітки, на яких значення виходів автомата невизначено, позначаємо символом Ø.

Карта Вейча для мінімізації функції виходу зображена на мал.5.4. На ній клітки наборів 11, 16, 18, 20, 33 позначені символом 1. Це набори на який функція Y приймає відповідне значення.

Клітки наборів 8, 9, 10, 12, 17, 19, 32, 34, 35, 36 приймають значення 0. Всі інші клітки наборів, на яких автомат не визначений - позначимо символом Ø. (Щоб не затемнити карту, 0 або Ø можна не ставити, тобто для одного з значень клітки можна залишати порожніми - не заповненими, але при цьому варто пам'ятати значення ФАЛ).

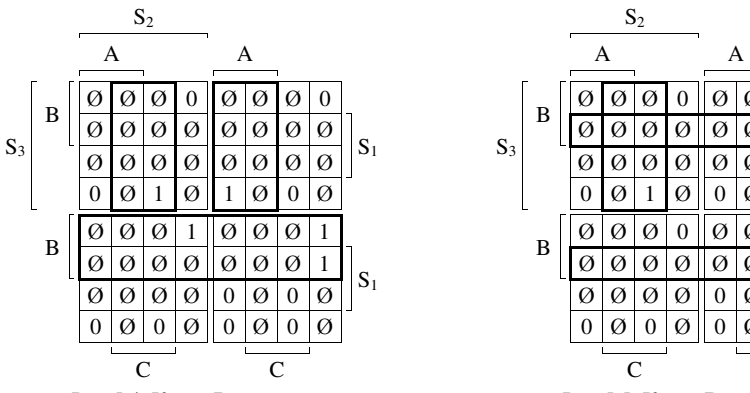

Рис.5.4. Карта Вейча для мінімізації функції Y

|                  | - г - |          |   |   |   |          |   | .c.   |       |   |          |       |    |   |   |   |          |          | $\cdot$ |
|------------------|-------|----------|---|---|---|----------|---|-------|-------|---|----------|-------|----|---|---|---|----------|----------|---------|
| $S_2$            |       |          |   |   |   |          |   |       |       |   |          | $S_2$ |    |   |   |   |          |          |         |
| А                |       |          |   |   |   |          |   |       |       |   |          |       |    | А |   |   |          |          |         |
| Ø                |       |          |   |   | Ø | Ø        | 0 |       |       |   |          |       | V. |   |   |   | Ø        | $\theta$ |         |
| Ø                | Ø     | Ø        | Ø | Ø | Ø | Ø        | Ø | $S_1$ | $S_3$ | B | Ø        | Ø     | Ø  |   | Ø | Ø | Ø        | Ø        | $S_1$   |
| Ø                | Ø     | Ø        | Ø | Ø | Ø | Ø        | Ø |       |       |   | Ø        | Ø     | Ø  |   | Ø | Ø | Ø        | Ø        |         |
| $\boldsymbol{0}$ | Ø     |          | Ø |   | Ø | 0        | Ø |       |       |   | $\theta$ | Ø     |    | Ø | 0 | Ø | 0        | Ø        |         |
| Ø                |       |          |   | Ø | Ø | V.       |   |       |       |   | V.       | Ø     | V. |   |   | И | Ø        | 0        |         |
| Ø                |       | Ø        | Ø | Ø | Ø | Ø        |   | $S_1$ |       | B | Ø        | Ø     | V. |   | Ø | И | Ø        |          | $S_1$   |
| Ø                | Ø     | Ø        | Ø | 0 | Ø | $\Omega$ | Ø |       |       |   | Ø        | Ø     | Ø  | Ø | 0 | Ø | 0        | Ø        |         |
| $\theta$         | Ø     | $\theta$ | Ø |   | Ø | 0        | Ø |       |       |   | 0        | Ø     | O  |   | 0 | Ø | $\Omega$ | Ø        |         |
|                  |       |          |   |   |   |          |   |       |       |   |          |       |    |   |   |   |          |          |         |

Рис.5.5. Карта Вейча для мінімізації функції q<sup>1</sup>

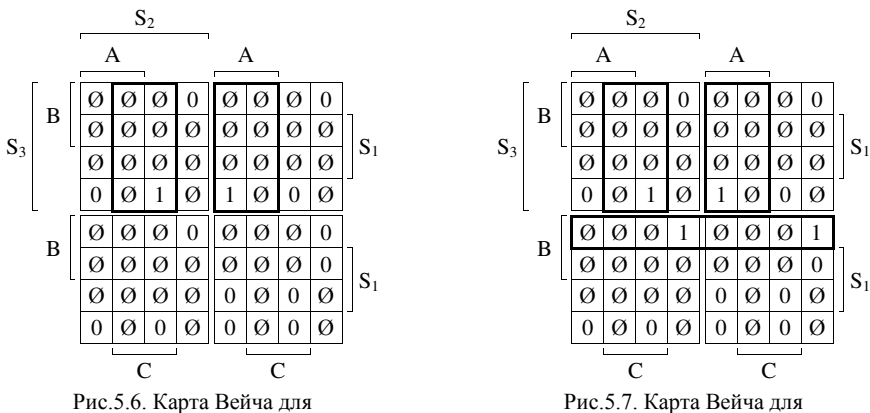

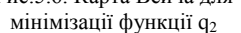

Рис.5.7. Карта Вейча для мінімізації функції q3

Аналогічно проводимо мінімізацію функцій  $q_1$  (рис.5.5),  $q_2$  (рис.5.6) та  $q_3$  (рис5.7). Після мінімізації ПДНФ мають вигляд:

 $Y = A \overline{S}_2 S_3 + C S_2 S_3 + B \overline{S}_3$  $q_1 = C S_2 S_3 + B S_1$ 

 $q_2 = A \overline{S}_2 S_3 + C S_2 S_3$ 

 $q_3 = A \overline{S}_2 S_3 + B \overline{S}_1 \overline{S}_3 + C S_2 S_3$ 

На основі отриманих формул у базисі елементів І, АБО, НІ та використовуючи тригери з рахунковим входом будуємо логічну схему кінцевого автомата, рис.5.8.

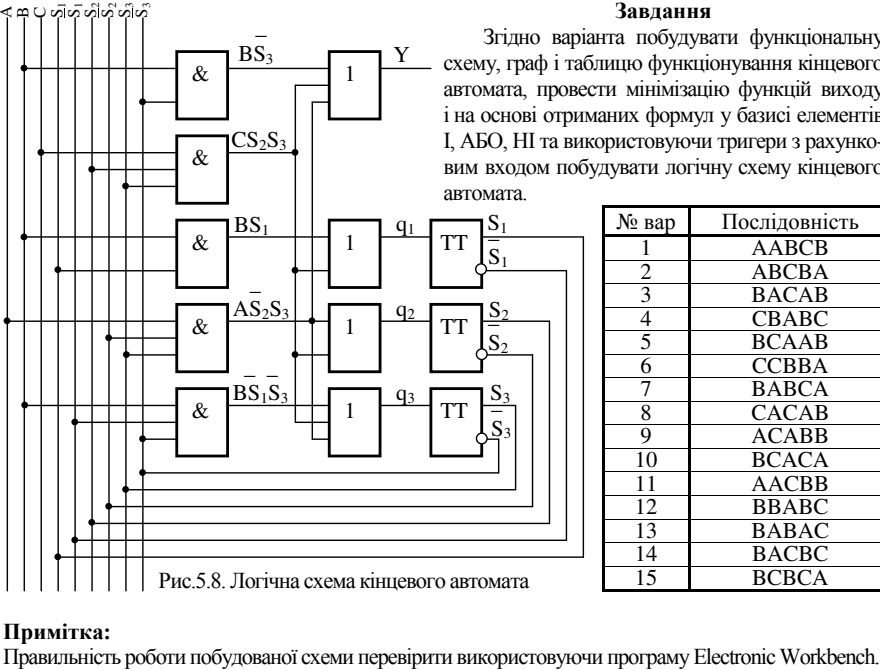

#### **Завдання**

Згідно варіанта побудувати функціональну схему, граф і таблицю функціонування кінцевого автомата, провести мінімізацію функцій виходу і на основі отриманих формул у базисі елементів І, АБО, НІ та використовуючи тригери з рахунковим входом побудувати логічну схему кінцевого

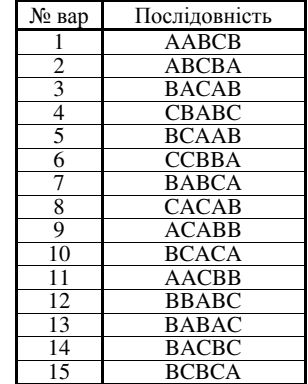

#### **Примітка:**

#### **Вимоги до оформлення звітів лабораторних робіт**

<span id="page-16-0"></span>Звіти з лабораторних робіт можуть оформлюватись на стандартних аркушах формату А4 та А5 по одному або всі разом. Використанні формату А5 дає змогу використовувати зброшурований вигляд.

#### **Титульна сторінка**

Вверху титульної сторінці з нового рядка вказується міністерство, назва навчального закладу та назва кафедри.

Нижче на ⅓ аркуша на титульній сторінці повністю вказується назва дисципліни. З нового рядка:

у випадку коли звіти з лабораторних робіт оформлюються окремо на титульну сторінку виноситься номер та назва роботи;

у випадку коли звіти з лабораторних робіт оформлюються разом на титульну сторінку виноситься рядок "Лабораторні роботи" (при цьому звіт кожної нової роботи має починатися на новій сторінці з зазначенням її номера та назви).

Нижче на титульній сторінці з середини рядка після слова "виконав:" зазначається виконавець, як студент певної групи.

В наступному рядку, з його середини після слова "перевірив:" зазначається викладач, що має прийняти звіт.

Внизу титульної сторінки по середині рядка вказується місто та рік.

#### **Структура звіту**

Звіт складається з трьох частин: завдання, дослідження та висновки.

І. **Завдання** - оформлюється завдання, де обов'язково вказується його варіант.

ІІ. **Дослідження** - в даній частині наводяться повні розрахунки та викладки що приводять до одержання результату.

ІІІ. **Висновки** - подається аналіз одержаних результатів.

#### **Оформлення вставок**

При використанні в якості вставок графічних зображень, малюнків і т.п., їх позначають скороченням "рис." з нумерацією за яким слідує назва.

При використанні таблиць, таблиці позначають повним словом "таблиця" з нумерацією за яким через дефіс слідує назва.

Нумерація може використовуватись як в рамках окремих робіт (перша цифра показує номер роботи, а друга, що слідує після крапки, вказує на порядок розташування даної вставки) та і загальна нумерація (одна нумерація, в рамках всіх робіт - єдина цифра на порядок розташування даної вставки).

Дозволяється застосовувати тільки один тип нумерацій.

Використання додаткового джерела (літератури) має супроводжуватись посиланням на нього. Під час оформлення посилання джерело повинно мати наступні реквізити в такому порядку: Автор. Назва. Том. - місто видання; видавництво, рік видання [якщо вважаєте за необхідне то і сторінку].

#### **Література**

<span id="page-17-0"></span>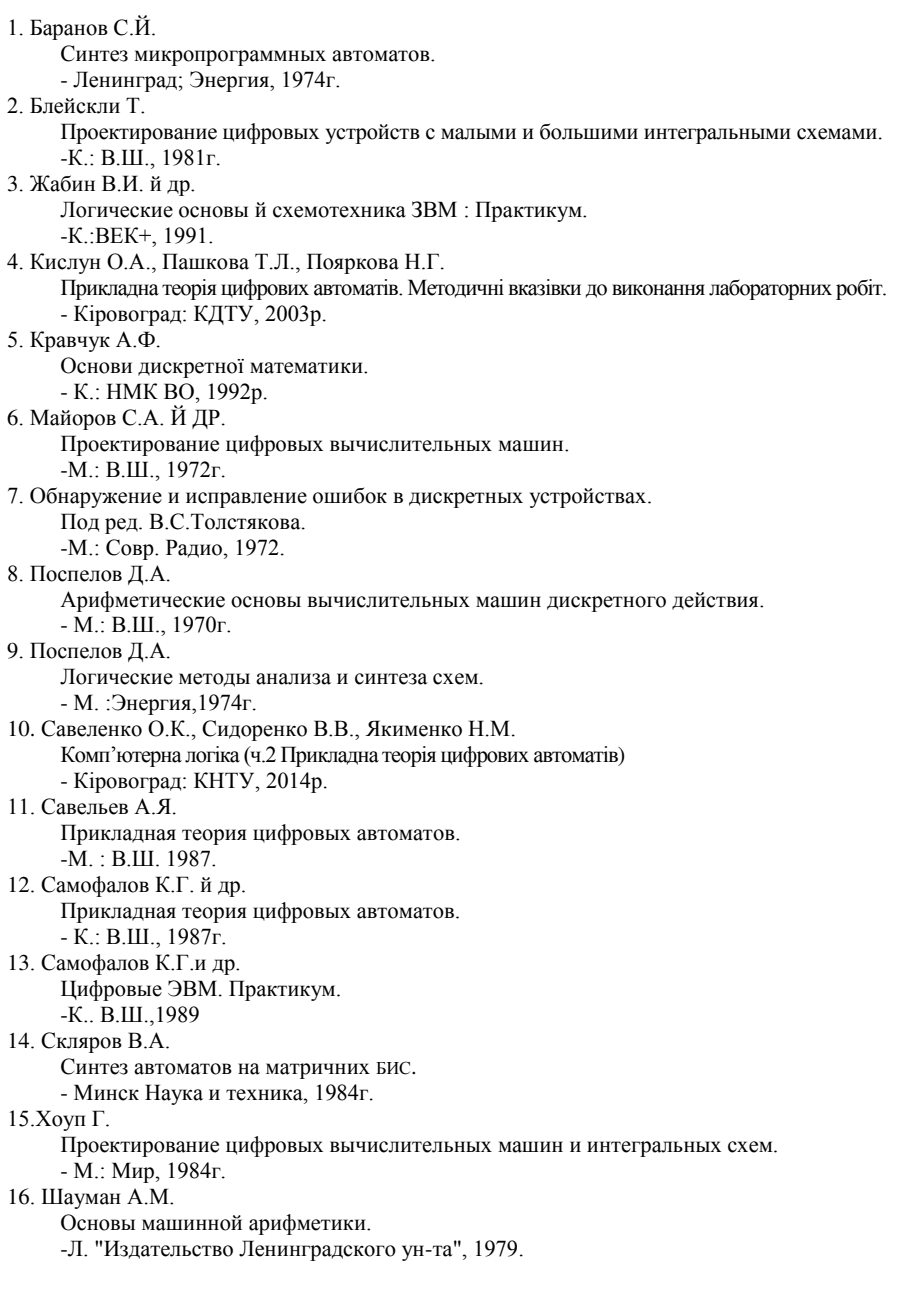

### Зміст

<span id="page-18-0"></span>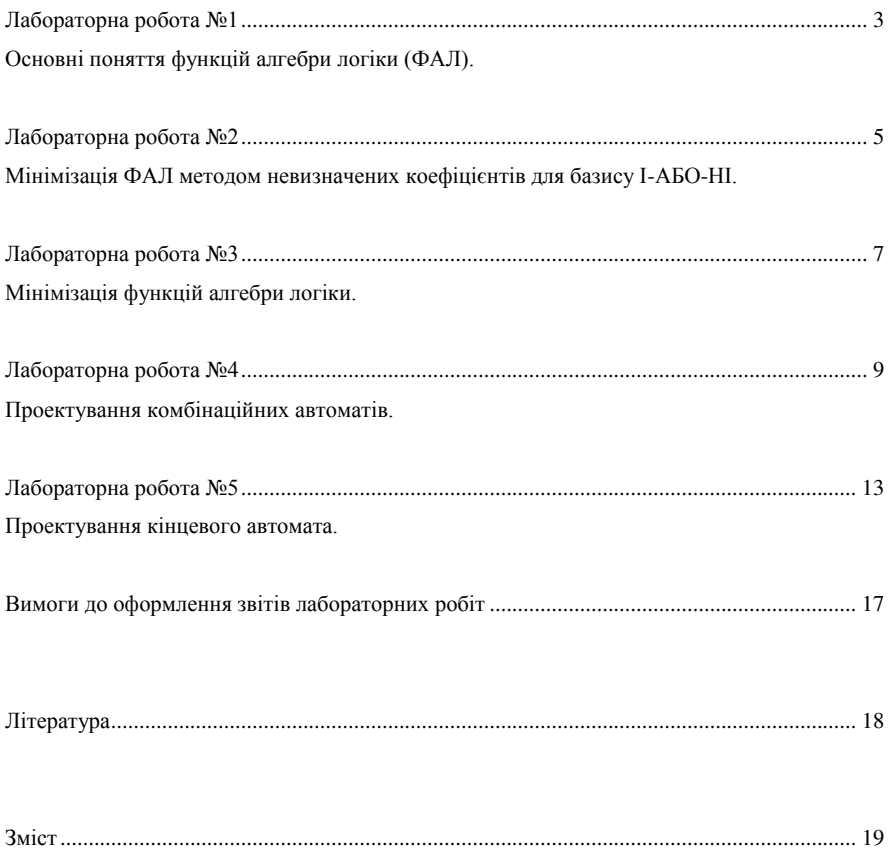

Комп'ютерна логіка. Методичні вказівки до виконання лабораторних робіт.

Автори:

Кислун О.А. Пархоменко Ю.М. Рибакова Л.В.

Рецензент:

Осадчий С.І.

Формат 1/16. Тираж 100. Ум. др. ар. 1,25

Центральноукраїнський національний технічний університет, Кафедра "Програмування комп'ютерних систем і мереж " 25006, м. Кропивницький, Проспект Університетський, 8